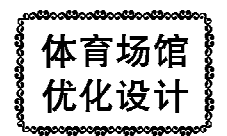

# 深圳世界大学生运动会 主体育馆暖通空调设计

#### 中国建筑东北设计研究院有限公司 何延治\* 金丽娜 姜 军 兰品贵

摘要 介绍了该工程空调、通风、排烟、自动控制系统的设计。 通过采用(FD模拟和消防 性能化设计,辅助选择合理的设计方案。阐述了人工冰场的空调设计。

关键词 置换通风 CFD 消防性能化设计 人工冰场

## HVAC design of the main sports complex of Shenzhen Universiade

By He Yanzhi $\star$ , Jin Li'na, Jiang Jun and Lan Pingui

Abstract Presents the design of air conditioning system, ventilating system, smoke exhaust and automatic control system. With assistance of the CFD simulation and performance-based fire design, puts forward the optimal design scheme. Expounds the air conditioning system design of artificial ice rink.

Keywords displacement ventilation, computational fluid dynamics, performance-based fire design, artificial ice rink

葥

办公室

★ China Northeast Architectural Design Institute Co., Ltd., Shenyang, China

1 工程概况

 $\mathbf{r}$ 

该体育馆是2011年世界大学生运动会的主赛 场,是集羽毛球、体操、篮球、排球、室内短道速滑等 比赛于一体的多功能体育场馆,能举办各类国际综 合赛事和专项锦标赛,赛后也能举办大型演出、集 会和小型展览。体育馆总建筑面积 73 761 m<sup>2</sup>,看 台最多可容纳观众17 964 人,由比赛大厅、前厅、 热身馆、附属用房等组成。体育馆立面采用镀膜夹 胶玻璃,屋面采用聚碳酸酯实体板,呈现为一个巨 大的水晶体(见图1)。

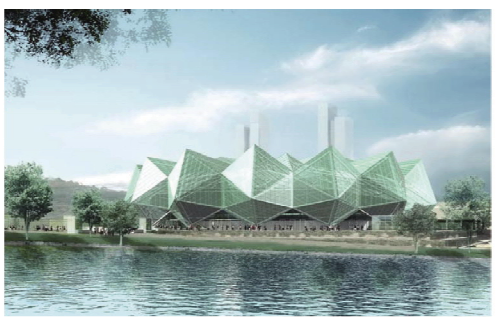

图 1 主体育馆外景

- 2 室内空调设计参数(见表 1)
- 3 空调系统
- 3.1 冷热源 该工程地处夏热冬暖地区,当计算冬季热负荷

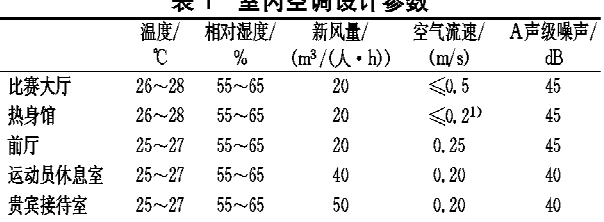

30

 $\frac{1}{1-\alpha} \frac{1}{1-\alpha} \frac{1$ 

 $25 - 27$ 1) 指乒乓球、羽毛球比赛时的风速。

 $55 - 65$ 

时,若计入房间内部散热,只有门厅等局部房间为 热负荷,其余大部分房间为冷负荷。由于大运会在 夏季举行,同时为节省工程造价,采用夏季供冷、讨 渡季增大新风比的空调方案。体育馆各区域夏季 空调冷负荷见表 2, 总冷负荷为 10 208 kW。通过 对体育馆空调系统赛时、赛后各种运行模式的分 析,设计采用大、中、小制冷机搭配的方式,选用2 台制冷量为3868 kW 的离心式冷水机组、1台制 冷量为2110 kW 的离心式冷水机组和1台制冷量

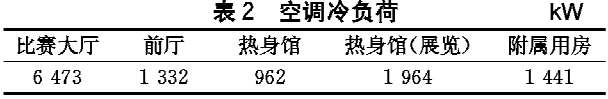

①☆ 何延治,男,1973年11月生,工学学士,高级工程师

518031 广东省深圳市上步南路 1001 号锦峰大厦 23 层(77#)  $(0755)$  83753880 - 222 E-mail: yzhhe@126.com

收稿日期:2009-06-19

 $40<sup>-1</sup>$ 

 $0, 20$ 

为 823 kW 的螺杆式冷水机组, 总装机容量为 10 669 kW。运行模式分析如下:当体育馆用作比 赛时,全部冷水机组投入运行;当只有热身馆用作 展览时,中型冷水机组投入运行;当只有部分附属 用房使用时,小型冷水机组投入运行。冷水机组设 在一4.00 m 标高的制冷机房里。冷却塔与冷水机 组对应设置,置于室外绿化带内。供回水温度:冷 水7℃/12℃,冷却水32℃/37℃。

3.2 空调水系统

空调水系统采用一次泵系统,主机侧定流量, 负荷侧变流量。供回水总管间设压差旁通控制器, 空调末端设电动两通(调节)阀改变通过末端的水 量。在制冷机房内集、分水器处分为三个环路:比 赛大厅、热身馆、附属用房。每个环路的各支路设 静态平衡阀。

3.3 气流组织

3.3.1 比赛大厅

比赛大厅由比赛场地和观众席组成。比赛场 地最大尺寸为 70 m×40 m, 观众席由 14 941 个固 定座椅和 3 023 个活动座椅组成。比赛大厅采用 置换通风,固定看台阶梯侧面设圆形旋流送风口, 活动座椅后侧设百叶送风口,空调送风低速进入室 内后,扩散并下沉到比赛场地内。送风遇到人体等 热源后产生向上的对流气流,使室内热浊的空气流 向工作区上部,一部分由回风口吸入,一部分由设 在屋面夹层的排风机排出。室内散湿随对流上升 的热气流升至房间顶部,由屋顶排风机排走。回风 口设在工作区或接近工作区的上部,回风的温度和 相对湿度与工作区相近,空气处理仅需消除工作区 余热的显热负荷和少量的潜热负荷[1]。

根据上述空调方式的分析,比赛大厅采用二次 回风,如图 2 所示。送风温差为 5 ℃,比赛大厅总 送风量为 1 200 000 m3/h,其中阶梯旋流风口送风 量为996 000 m3/h,活动座椅后百叶风口送风量为

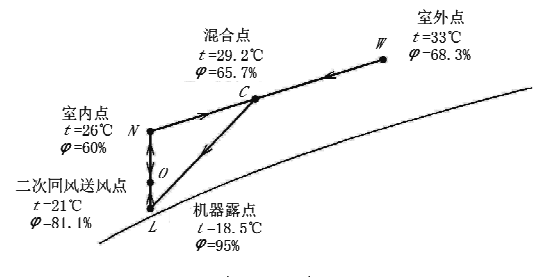

图 2 二次回风空气处理过程

204 000  $m^3/h$ <sub>o</sub>

另外,考虑到举办演唱会等大型活动,比赛场地 设喷口送风,喷口设置在观众看台的后部,在活动座 椅后侧设百叶回风口。总送风量为 100 000 m<sup>3</sup>/h。

通过与深圳市建筑科学研究院合作,对比赛大 厅的气流组织效果进行了 CFD 模拟。CFD 计算几 何模型见图 3。通过对几种空调方案的模拟计算, 得到了典型截面1的温度等值线图和速度图(见图 4,5),通过对模拟结果的分析可知,上述空调方案的 温度分布符合设计的要求,室内风速也能满足各种 比赛的要求,证明上述空调方案符合设计要求<sup>®</sup>。

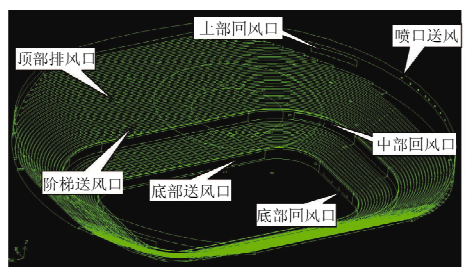

图 3 比赛大厅 CFD 计算几何模型

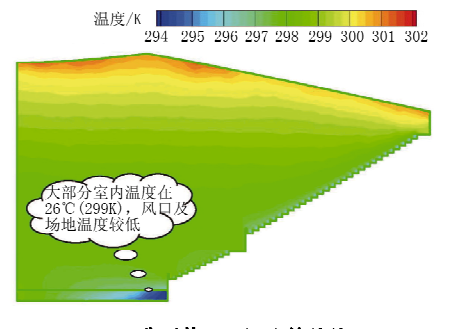

典型截面1温度等值线图

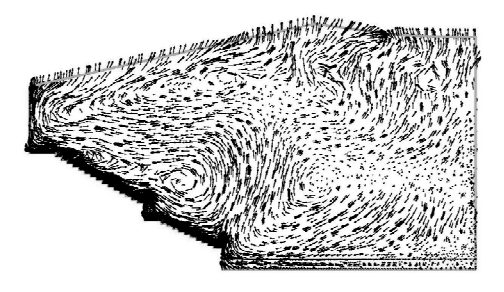

图 5 典型截面 1 速度

## 3.3.2 热身馆

热身馆长 65 m,宽 40 m,平均高度约 14.5 m。 不仅可以满足运动员赛前热身的需要,赛后又可举

深圳市建筑科学研究院有限公司,深圳市建筑节能重点实验室.  $\sigma$ ·<br>深圳世界大学生运动会中心体育馆混合通风系统与室内空调气 流组织改进方案模拟分析报告,2008

办展览和全民健身运动。空调采用旋流风口顶送 风,百叶风口下回风。每个热身馆设2台空调机 组,当运动员热身时,1台空调机组运行;当举办展 览时,2台空调机组同时运行。通过旋流风口上的 电动执行器改变风口的送风角度,满足各种热身运 动和展览等工况对风速的要求。

## 3.3.3 其他区域

前厅、运动员接待区、热身馆和比赛馆的连接 区、混合区、一4.00m标高层贵宾接待区等采用单 风道低风速全空气空调系统。+3.00 m 和+8.00 m 标高层贵宾接待区、运动员休息区、裁判员休息 区、媒体办公区、赛事办公区等采用风机盘管加新 风系统。

## 3.3.4 空腔通风

比赛馆外立面及屋面采用玻璃和聚碳酸酯板,玻 璃内侧设一层张拉膜,聚碳酸酯屋面下侧为比赛馆的 金属保温屋面。前厅立面玻璃和张拉膜之间、比赛大 厅上部聚碳酸酯屋面和金属保温屋面之间形成一个 连通的空腔。在阳光的照射下,空腔内的空气温度上 升,形成向上运动的气流。室外空气由玻璃立面下部 百叶进入空腔后,由于热压作用在空腔内上升,并从 屋面较高处的排风口排出,带走空腔内的热量,降低 空腔内的温度,减少体育馆的空调冷负荷。屋面上部 较平缓,形成的热压较小,空气流动减弱,积聚的热量 不易排出,故设轴流排风机强制排风(见图6)。

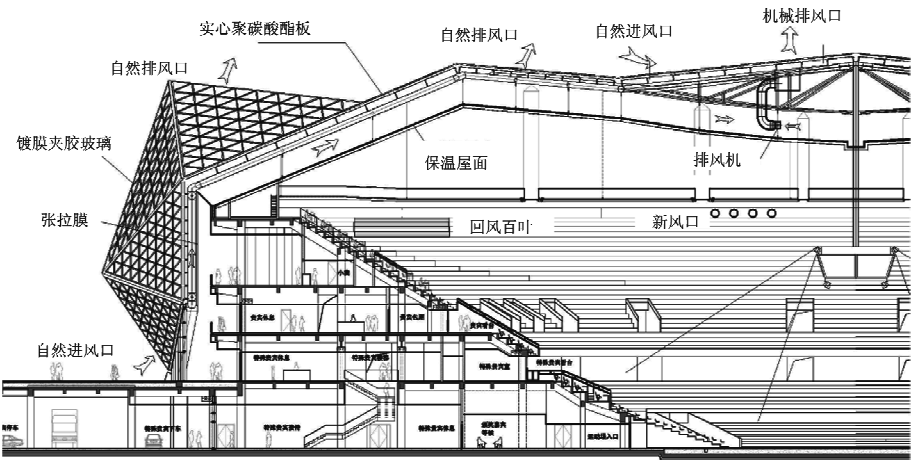

### 图 6 空腔通风示意图

Ø.

利用 CFD 模拟, 得到了空腔典型截面的温度 等值线图(见图7)和速度矢量图(见图8),通过多 次调整进排风口的位置、通风面积、机械排风量和 外围护结构的参数,取得了满意的通风效果<sup>0</sup>。

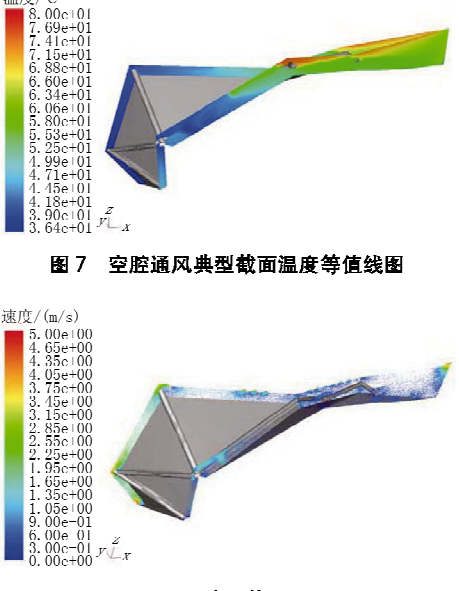

图 8 空腔通风典型截面速度矢量图

## 4 排烟系统

由于体育馆功能上的需求,比赛大厅、前厅、热 身馆等大空间的面积远大于现有的建筑设计防火 规范所要求的最大防火分区面积,因此该工程由国 家消防工程技术研究中心对不满足现有国家消防 规范的部位进行了消防性能化设计,并给出了评估 报告。报告通过对典型的火灾场景的设置,结合火 灾时采用各种防火消防设施(自动报警、自动喷淋、 消防水炮、防排烟设施),运用计算机火灾模拟技

> 术,对火灾的危险性进行了 分析和评估。性能化设计结 果也证明,上述部位所设计 的排烟措施能够保障火灾时 人员疏散对能见度的要求, 保证人员有足够的时间疏散 到安全地点<sup>®</sup>。

4.1 比赛大厅

比赛大厅的排烟量按 60 m<sup>3</sup>/(m<sup>2</sup> · h) 计算, 总排 烟量为840 000 m3/h。排烟 口设在比赛大厅的上方,排 烟风机设在聚碳酸酯屋面和

深圳建筑科学研究院,深圳市建筑节能重点实验室.深圳世界  $\bigcirc$ 大学生运动会主体育馆围护结构空腔通风计算机模拟报告(第 7 56).2008

国家消防工程技术研究中心. 深圳世界大学生运动会体育中心 体育馆消防性能化设计及评估报告,2007

金属保温屋面之间的空腔内。利用比赛大厅的空 调系统兼作比赛大厅火灾排烟时的补风系统,即火 灾时,由消防中心控制关闭空调系统回风管道上的 防火阀,新风管道上的电动风量调节阀调至全开, 通过空调机组的变频器来调整空调机组送风机的 转速,使座椅送风的总补风量达到 600 000  $\mathrm{m}^3/\mathrm{h}$ 。 4.2 前厅

比赛大厅外侧的前厅是观众进入比赛大厅的 环形区域,外围直径达140m。排烟量参照中庭按 4 h<sup>-1</sup>计算。根据建筑专业的要求,无法设置防烟 分区。如果火灾时开启前厅所有的排烟风机, 会造 成烟气扩散速度加快,很快蔓延到前厅其他未发生 火灾的区域,从而对未发生火灾区域的人员造成威 胁。为减缓火灾时烟气蔓延的速度,把烟气控制在 一定的范围内,将前厅划分为4个逻辑排烟区域, 火灾时只开启着火部位所在区域的排烟风机,当烟 气蔓延到其他区域时,再开启其他区域的排烟风 机。排烟时由外门自然补风。

4.3 热身馆

比赛大厅的排烟量按 60  $\mathrm{m}^3/(\mathrm{m}^2 \cdot \mathrm{h})$ 计算。 排烟风口设在热身馆的上部,在中下部设百叶补风 口,火灾时电动打开百叶风口补风。

## 5 自动控制

5.1 冷水机组群控

制冷系统设电气联锁,系统启动时,应先开启 电动阀、冷却水泵、冷水泵、冷却塔,然后再启动冷 水机组;系统停止时,上述顺序相反。

## 5.2 比赛大厅空调系统

空调系统启动时,先开启新风调节阀和一、二次 回风调节阀至指定位置,再开启送风机,通过将回风 温度与设定值相比较, 控制变频器调节空调机组风 机的转速,达到控制室内温度的目的。通过送风温 度与设定值相比较,用 PI 方式调节冷水电动两通调 节阀的开度,控制冷水流量,使送风温度达到设定 值。当空调机组停止运行后,新风调节阀、回风调节 阀和冷水电动阀回复至全关位置。当比赛大厅进行 运营前的预冷时,关闭新风阀门和二次回风电动风 阀,解除对送风温度的控制,全回风工况预冷。

## 5.3 热身馆空调系统

先开启新风调节阀和回风调节阀至指定位置, 再开启送风机,通过回风温度与设定值相比较,控 制变频器调节空调机组风机的转速,达到控制室内

温度的目的。通过送风温度与设定值相比较,用 PI 方式调节冷水电动两通调节阀的开度,控制冷 水流量,使送风温度达到设定值。当空调机组停止 运行后,新风调节阀、回风调节阀和冷水电动阀回 复至全关位置。

## 6 人工冰场

比赛馆、热身馆各设一处冰上项目比赛场地, 比赛区场地尺寸均为 61 m×30 m,满足包括短道 速滑、冰球等各类冰上运动的要求。选制冷量为 488 kW 的螺杆式乙二醇制冰机组 3 台,载冷剂采 用45%的乙二醇溶液。机组乙二醇进出水温度为 一16 ℃/一14 ℃,冷却水进出水温度为 32 ℃/37 ℃。3台主机同时运行,48 h内可完成两个冰场的 制冰,维护时每个冰场只需开启1台主机。冰场内 制冷排管采用 Ø25×2.3 的 PE 管, 间距 80 mm, 供回水干管设在冰场短边侧的地沟内,采用同程供 回水的方式。保温层采用 150 mm 厚的挤塑板。 保温层下防冻排管采用 Ø25×2.3 的 PE 管,间距 200 mm。为节约能源,利用制冰机组的冷凝热,作 为融冰池化冰、热水箱预热和防冰场冻胀的热源。

根据文献[2],冰面上部空间 6 m 高度以内不 设任何设施,否则会因冰面冷辐射结露凝水。6 m 高度以上由于接受冰面冷辐射减弱,相对不易结 露。由于比赛馆和热身馆空间高大,加之屋面作了 保温处理,屋面结露的可能性大大减小。

根据文献[3-5],人工冰场起雾主要是冰面的 冷辐射和对流传热造成的,另外室外高温高湿的空 气流通到室内,也容易产生雾气。冰场除雾的方法 可采用吹风驱雾,即由吊顶向冰场送风,由于雾粒 体积比空气分子大,很容易被气流带走,因而雾会 由冰场跨越栏板向四周溢出,随即自行消失, 达到 排雾的目的。另外还可在冰场内设除湿机进行局 部除湿,降低室内局部区域的露点温度。

以热身馆为例,由冰面辐射、对流换热而形成 的热负荷略大于由围护结构、灯光、设备、人体等所 产生的冷负荷。夏季不开空调的情况下,当二者平 衡时,冰面上空的空气温度一般会较低。利用热身 馆空调系统的管道,设升温型管道除湿机与空调机 组并联,除湿运行时,关闭空调机组送回风管道上 的手动风阀,打开除湿机进出风管道上的手动风 阀。冰面上方的空气由置于热身馆下侧的回风口 (下转第19页)